# **DISTRIBUTED VENDING MACHINE (DVM)**

**OOPT STAGE 2030 OOA**

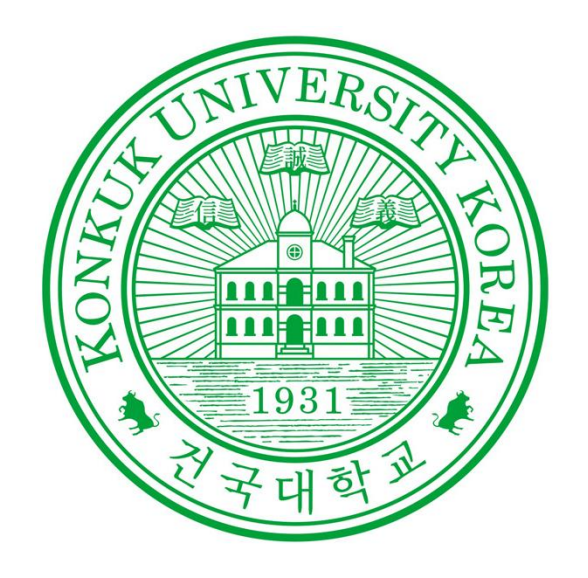

Project Team Team 2

> Date 2021.04.15

#### Team Members

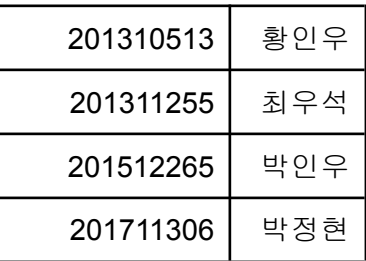

# **INDEX**

**Activity 2031. Define Essential Use Cases Activity 2032. Refine Use Case Diagrams Activity 2033. Define Domain Model Activity 2034. Refine Glossary Activity 2035. Define System Sequence Diagrams Activity 2038. Refine System Test Case Activity 2039. Analyze (2030) Traceability Analysis**

# **Activity 2031. Define Essential Use Cases**

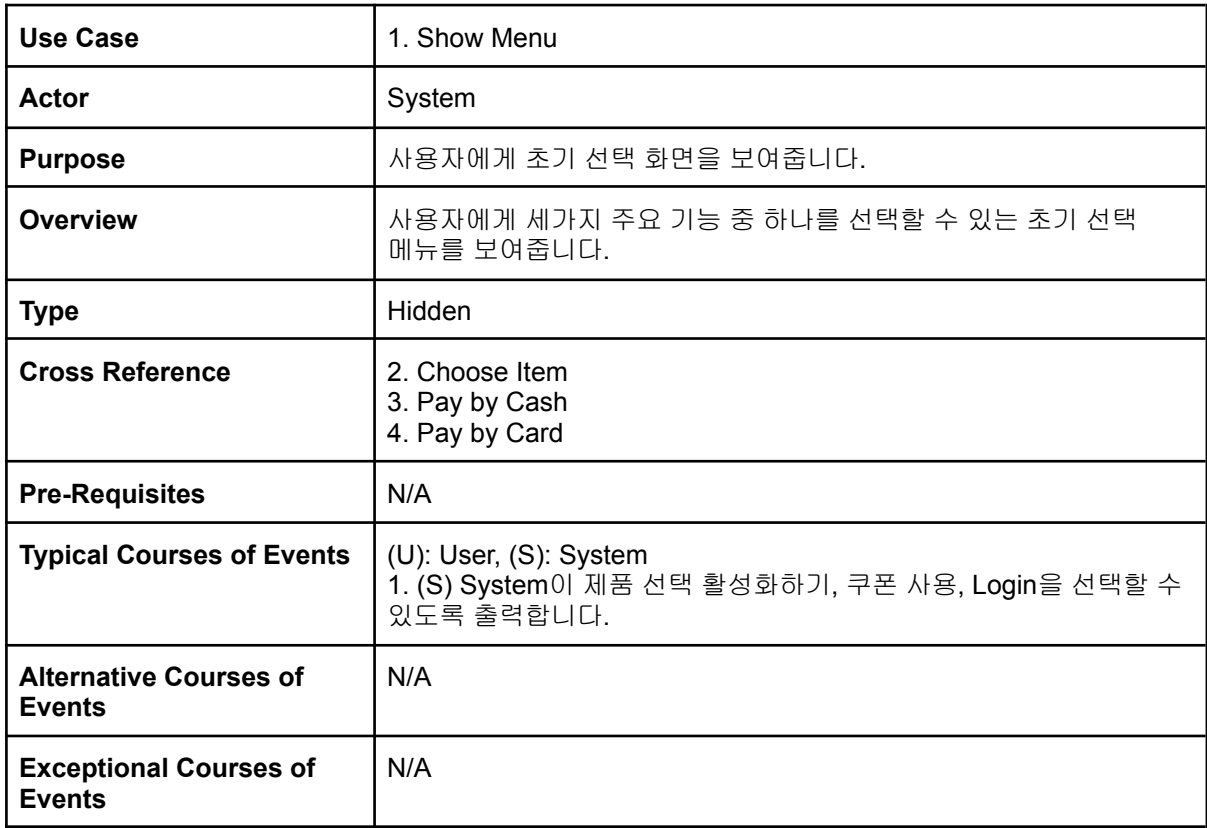

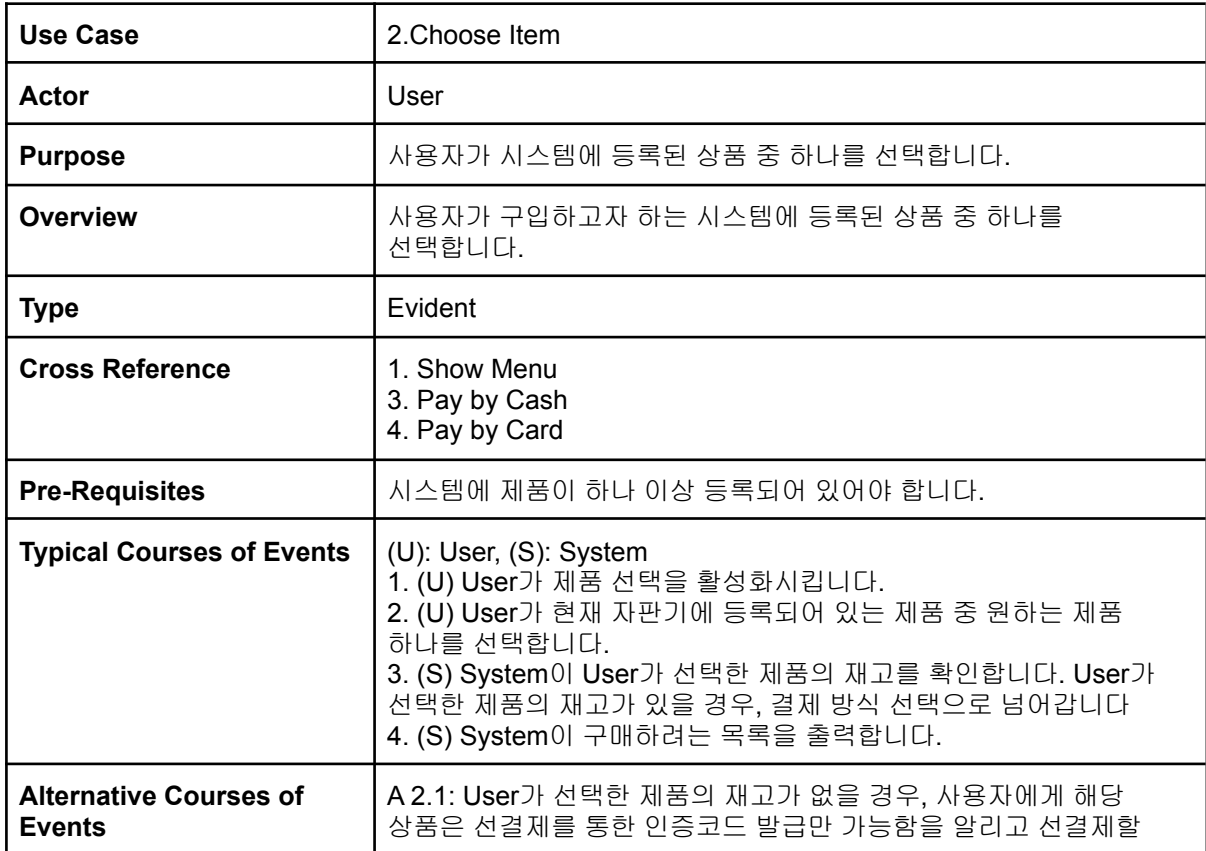

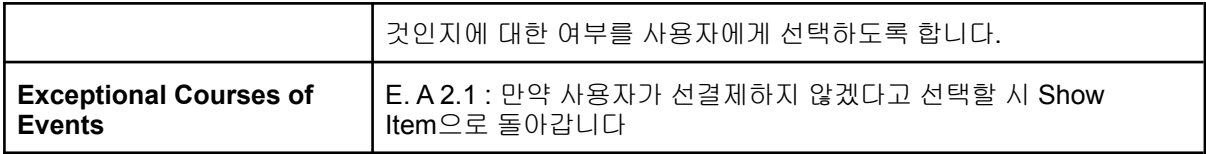

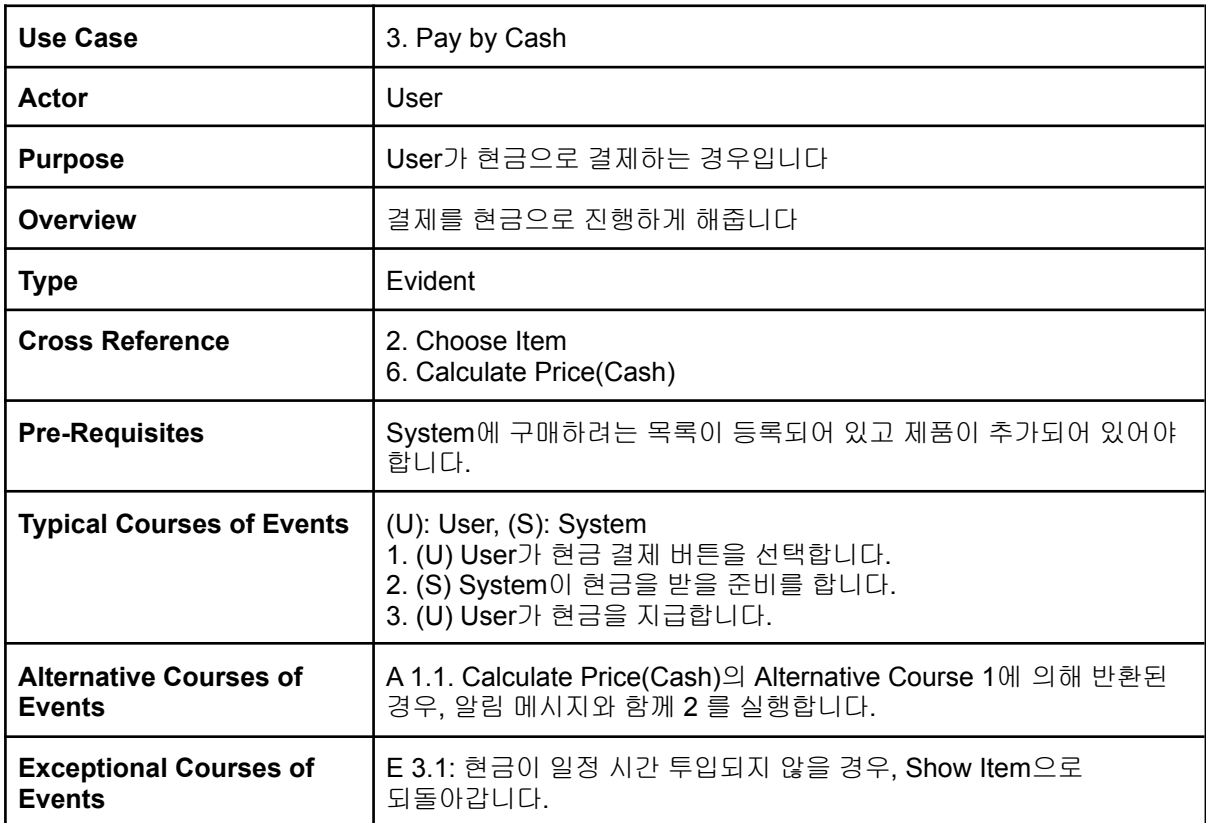

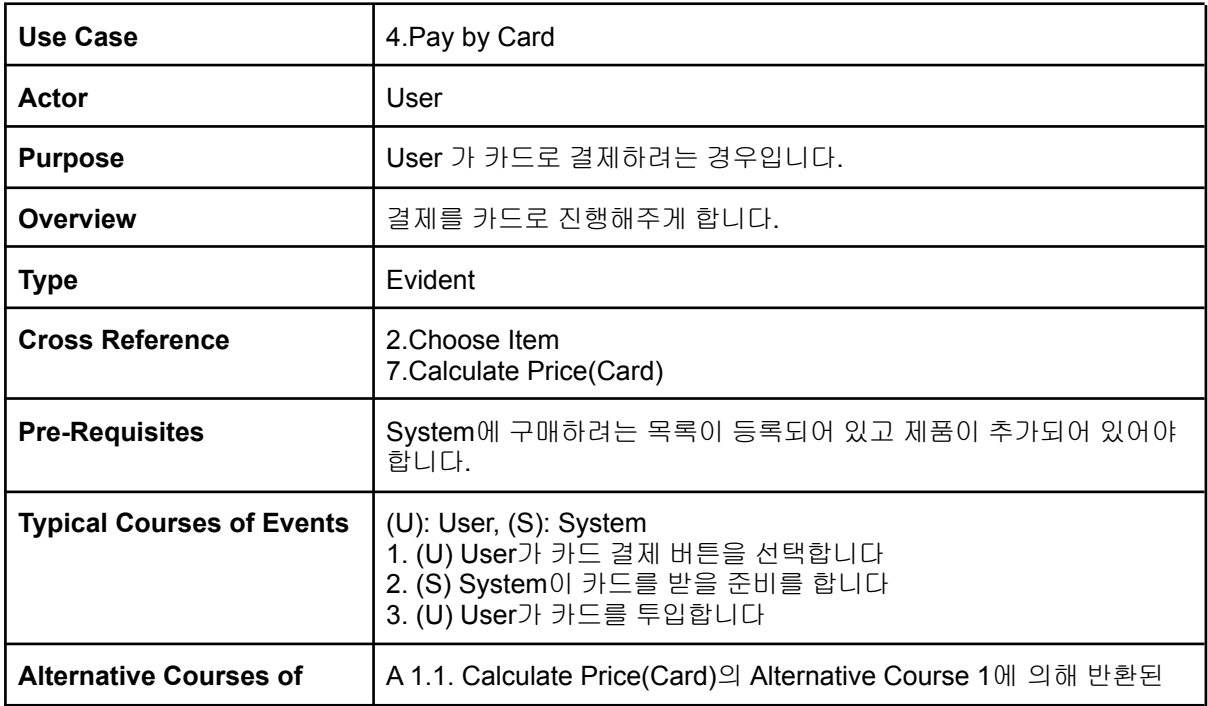

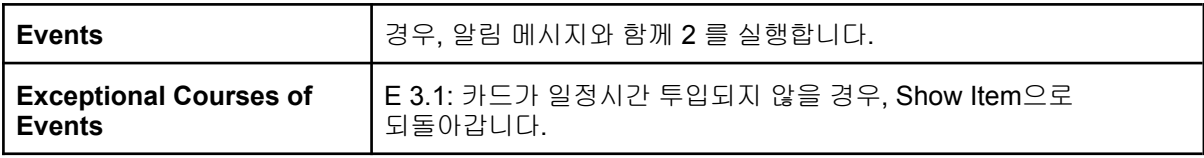

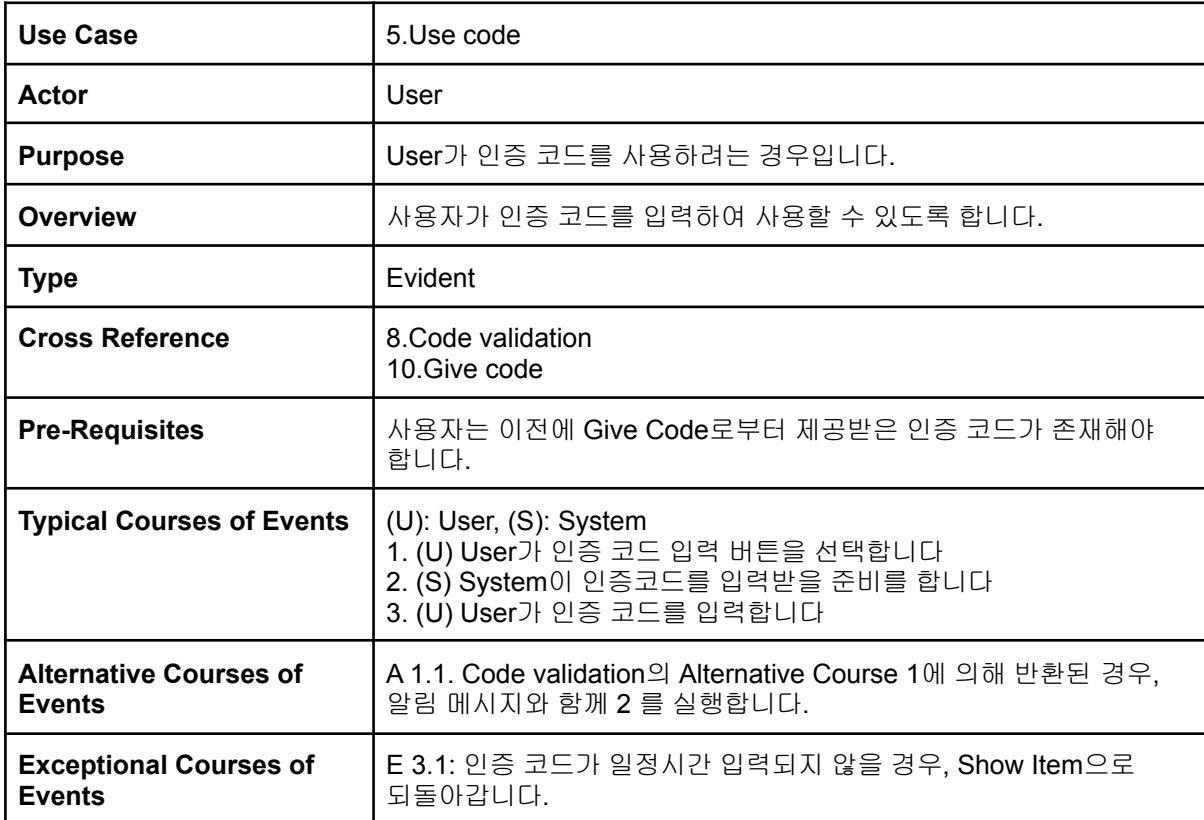

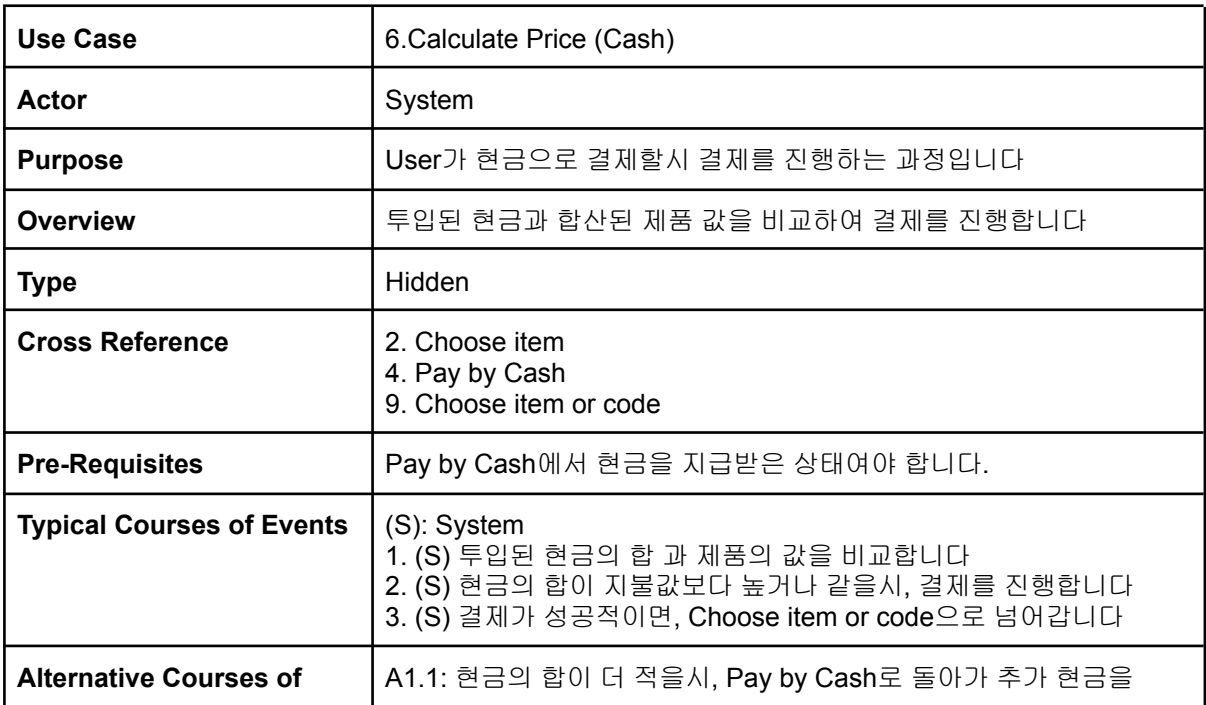

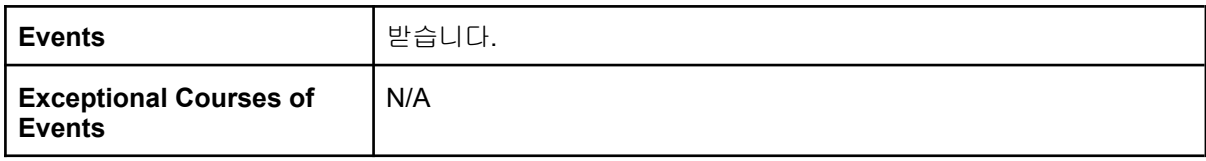

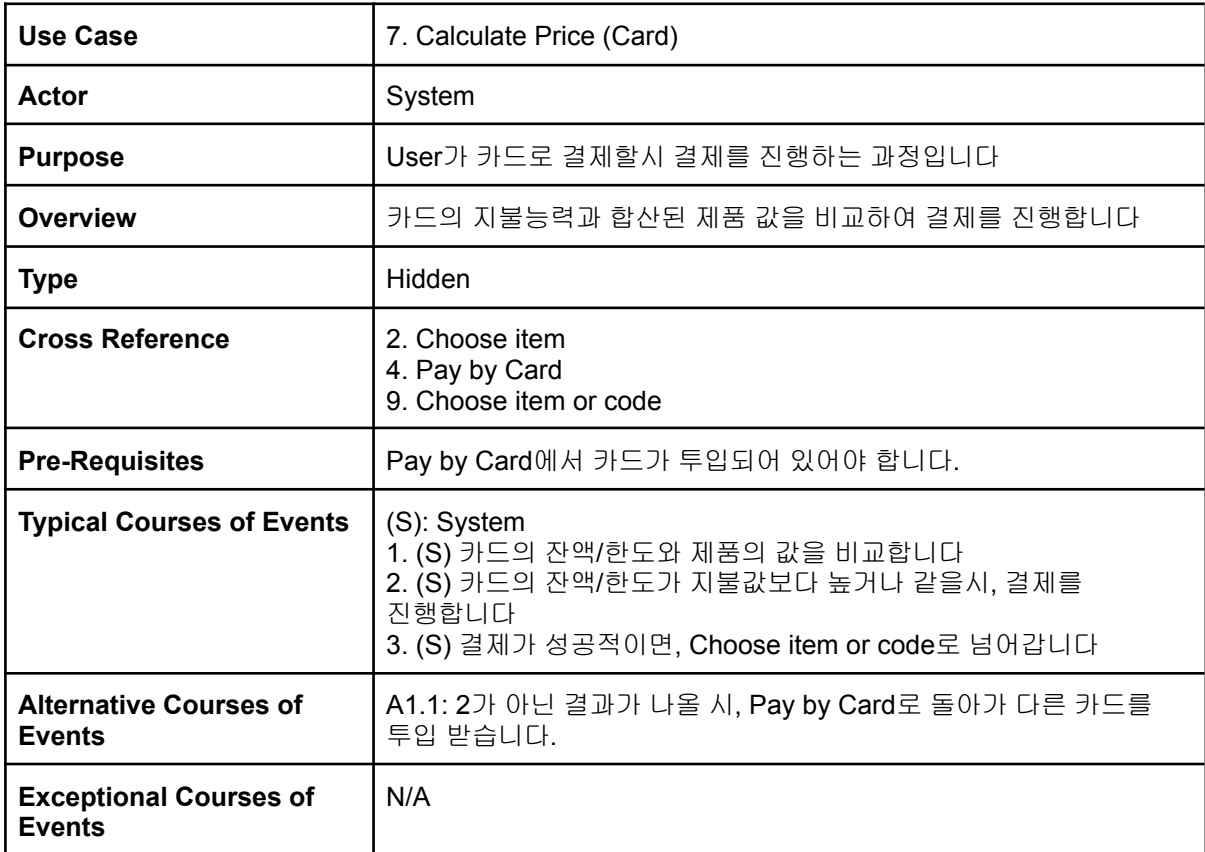

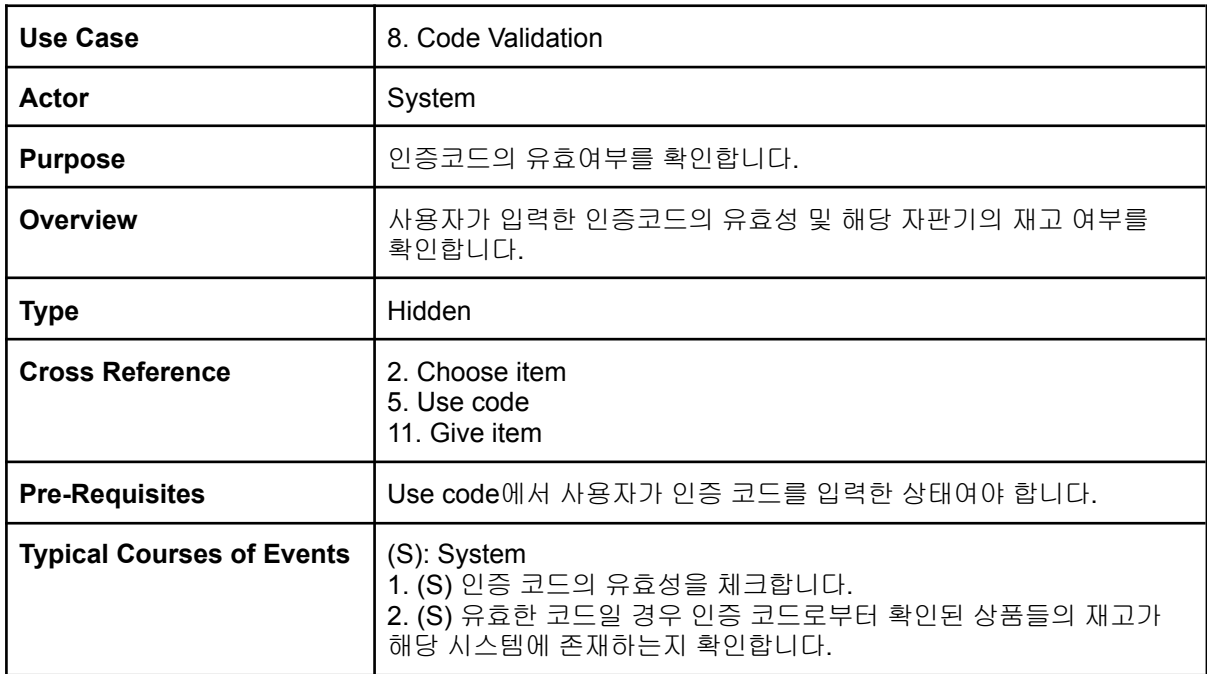

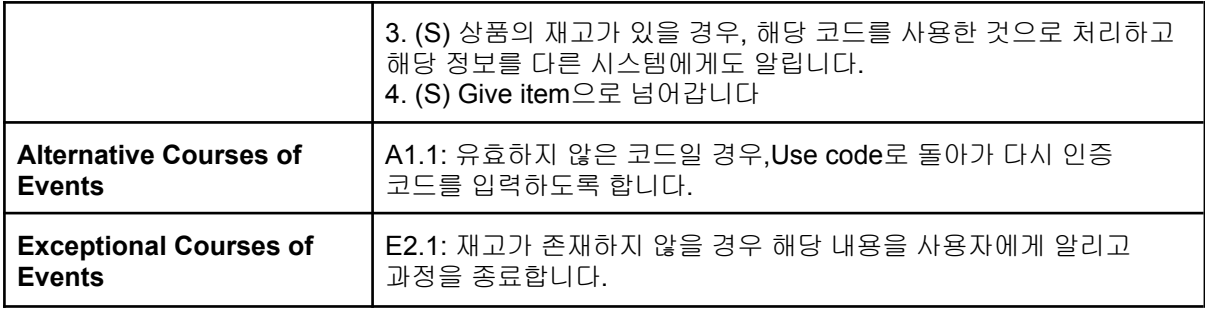

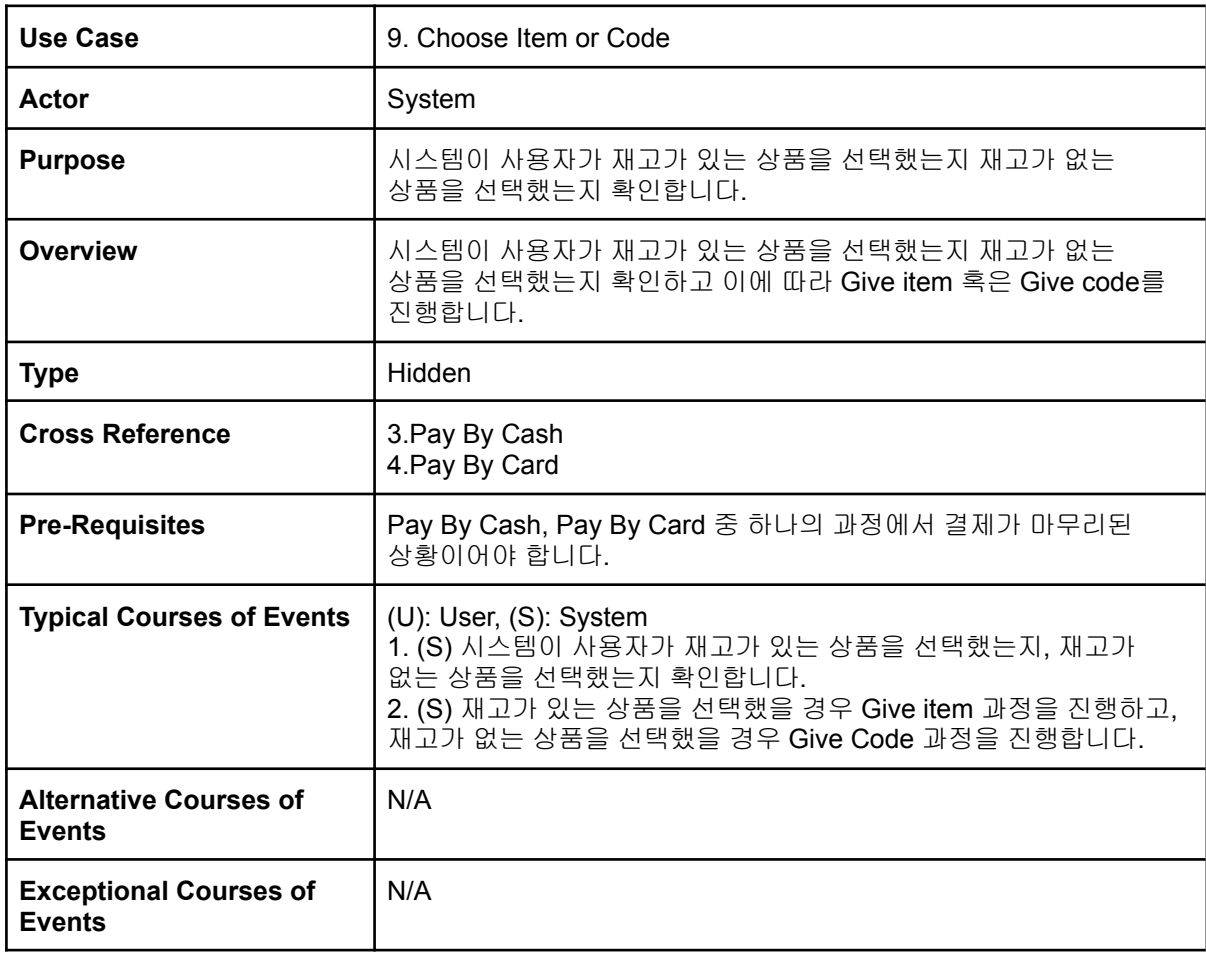

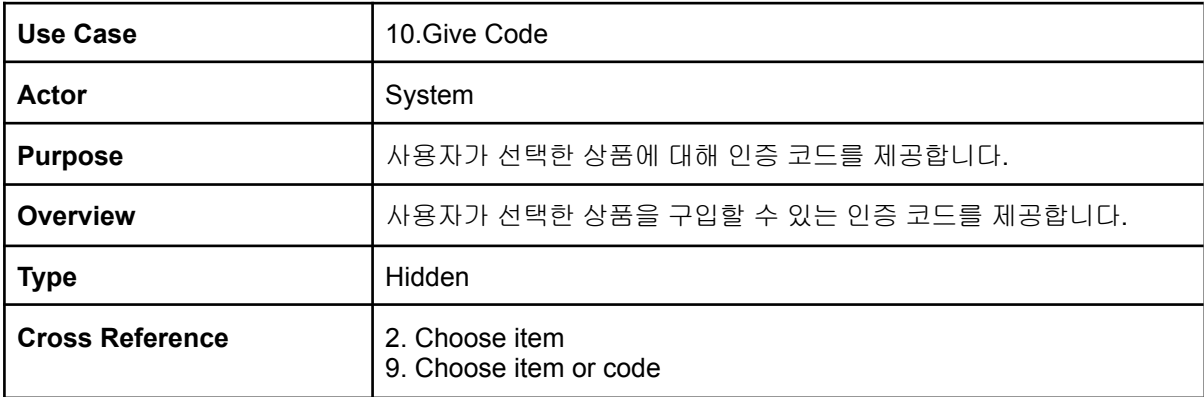

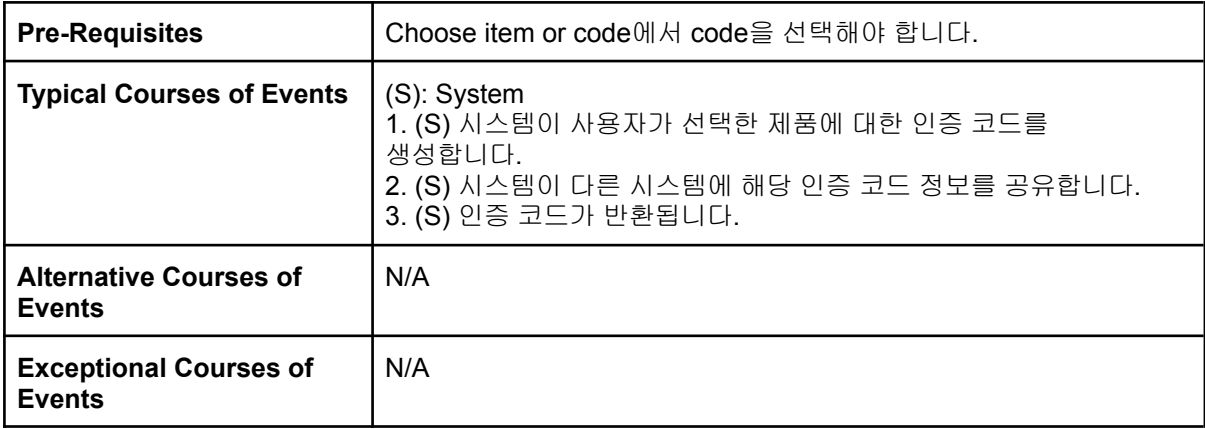

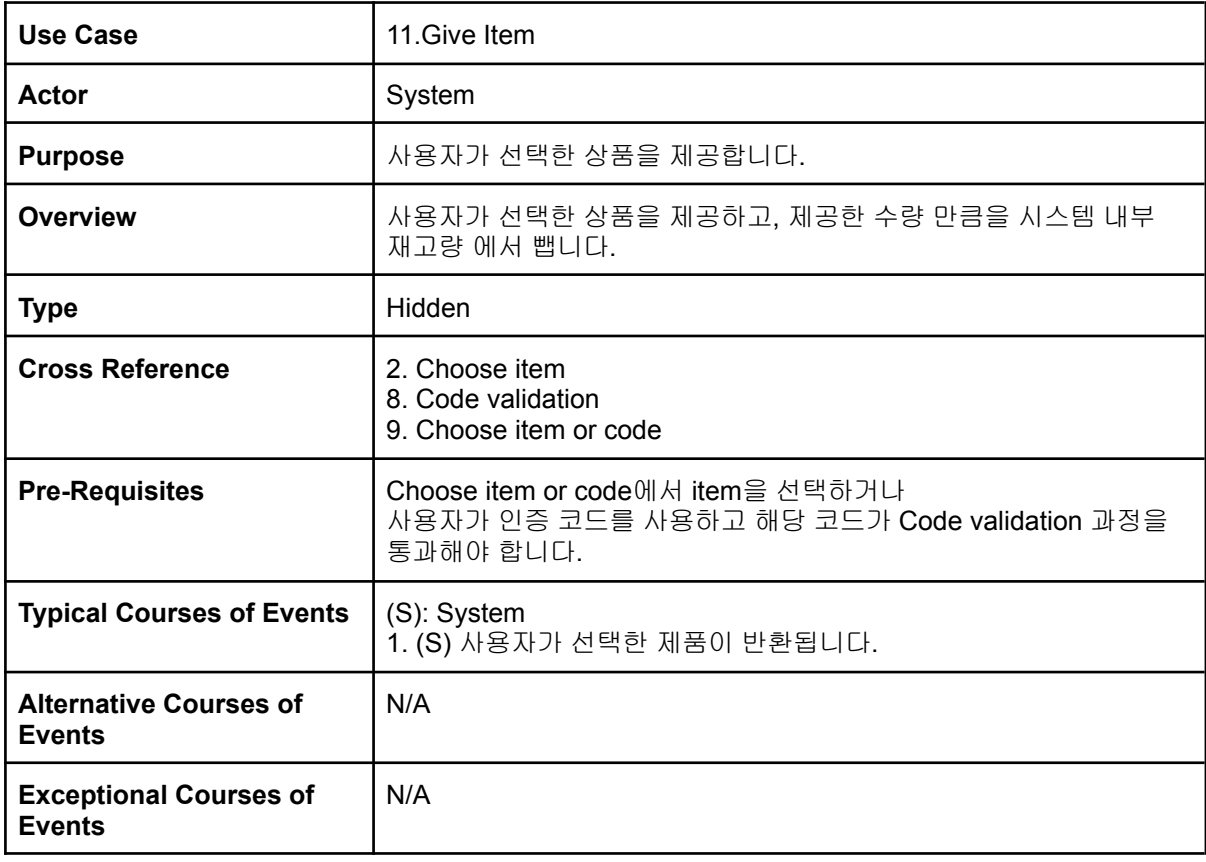

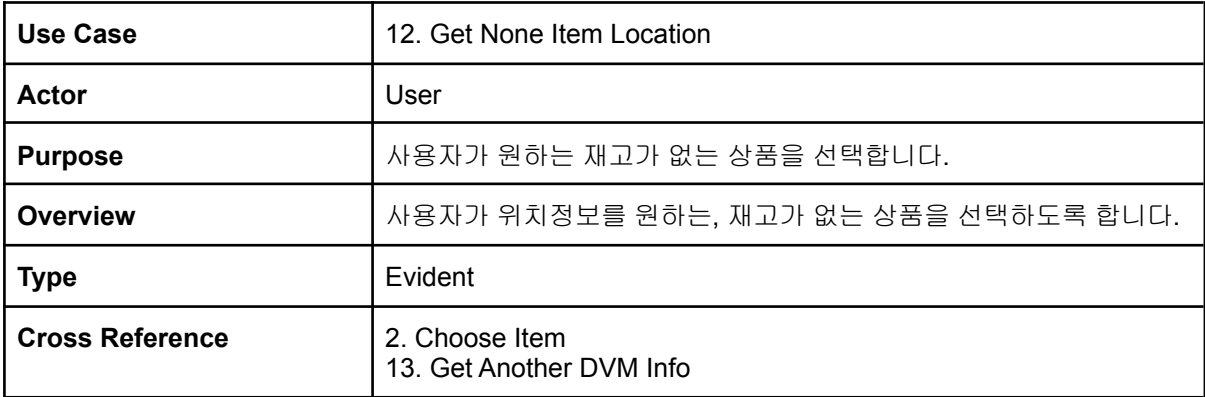

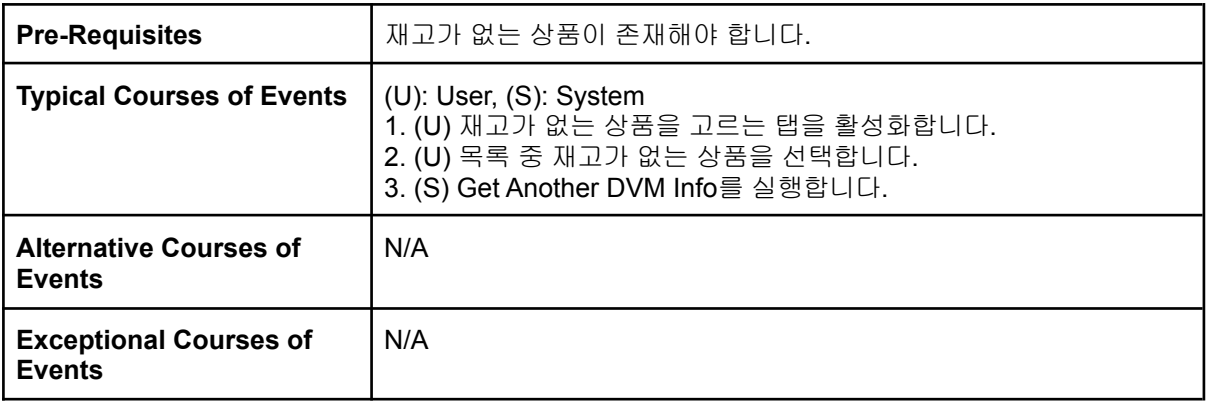

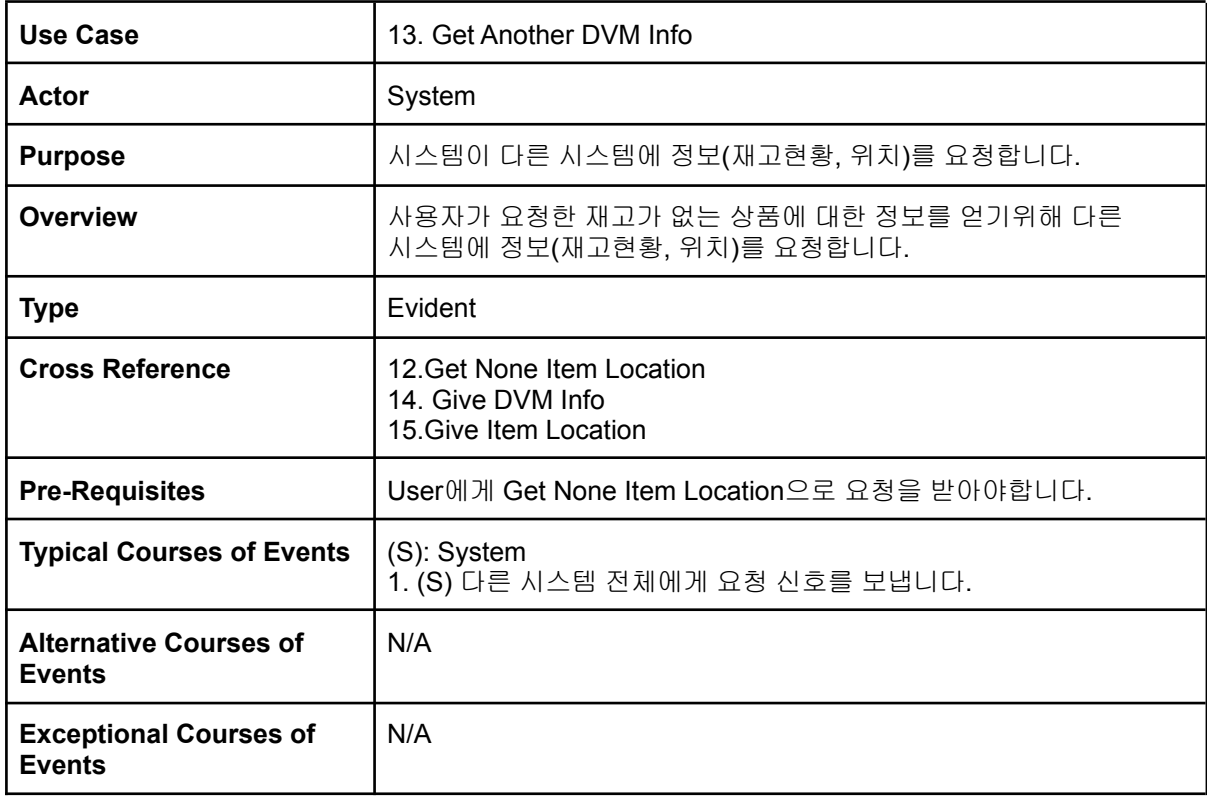

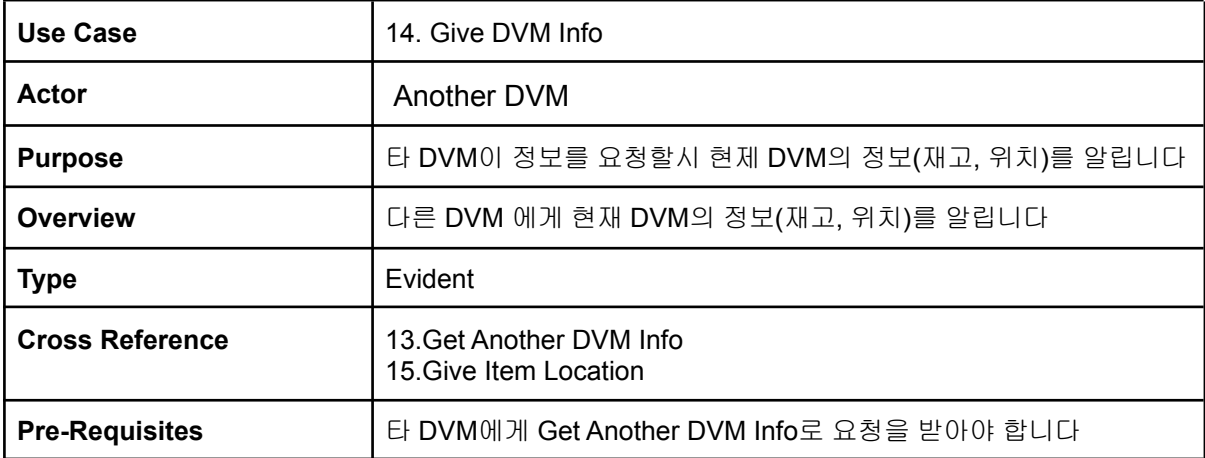

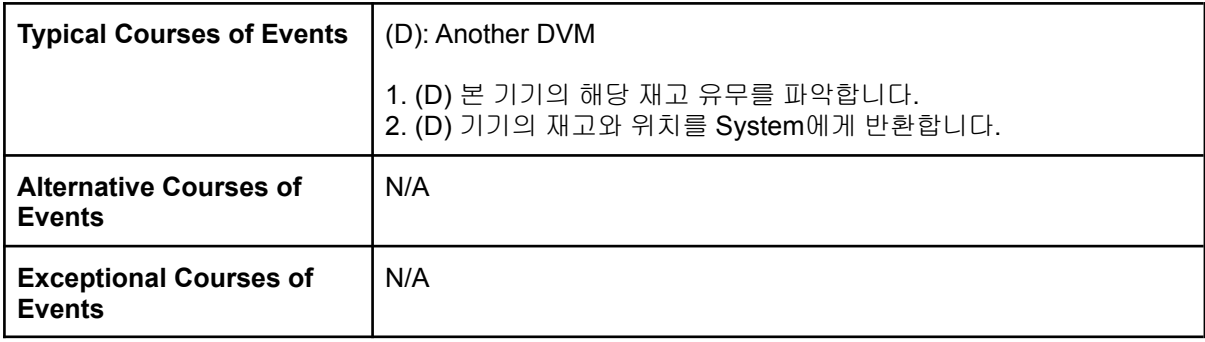

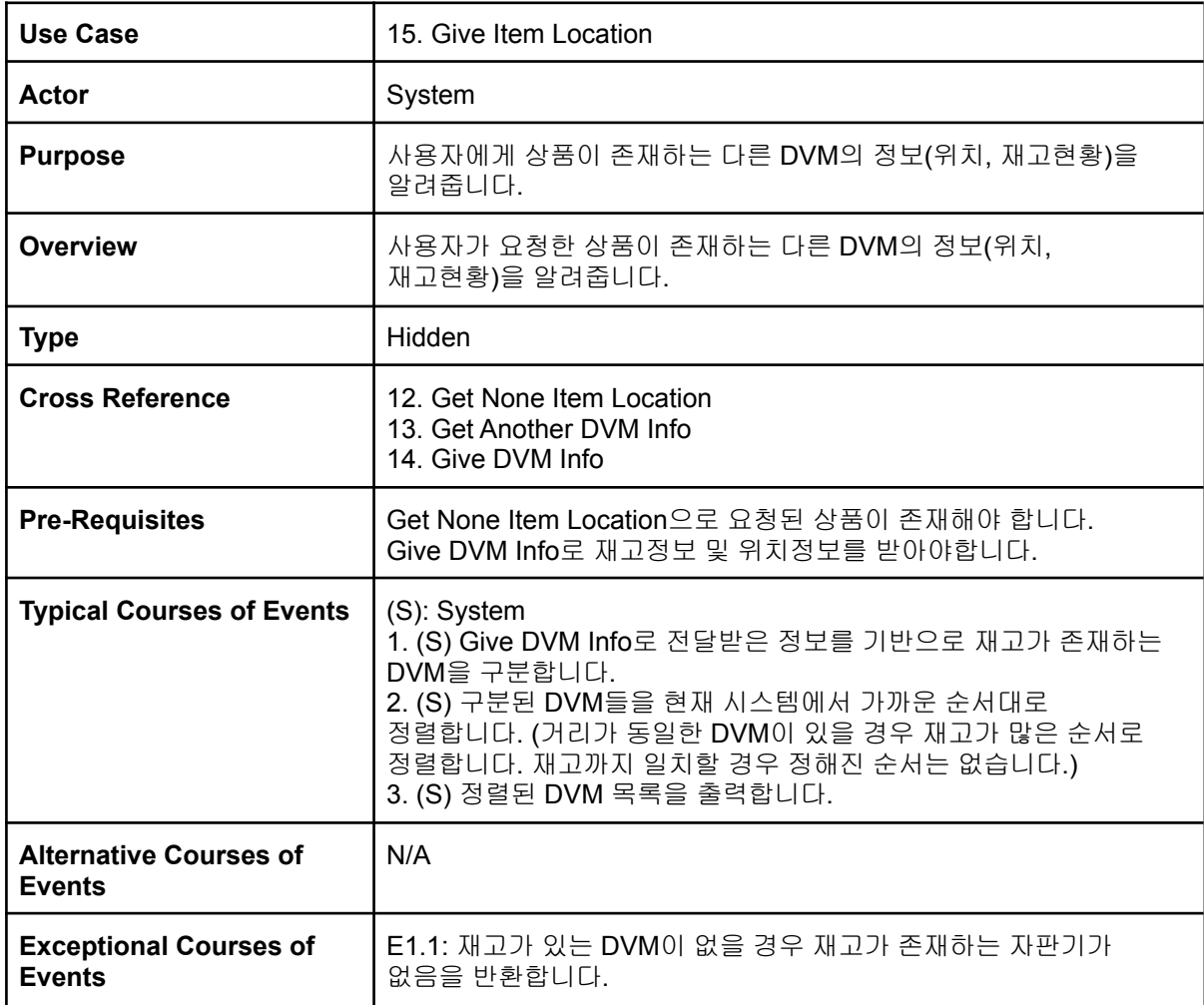

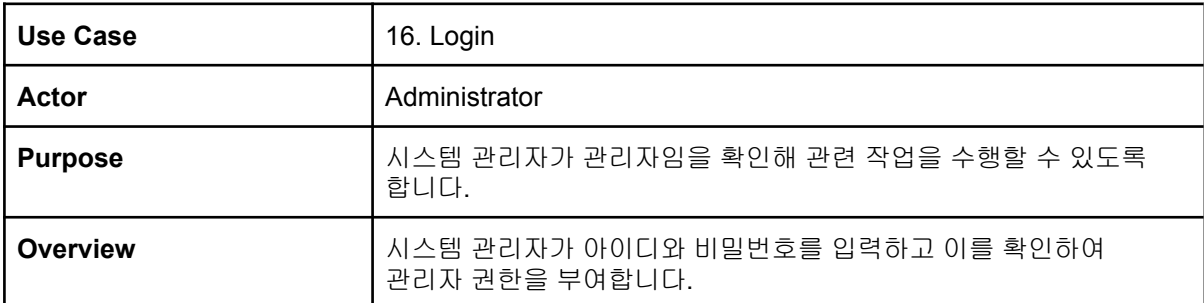

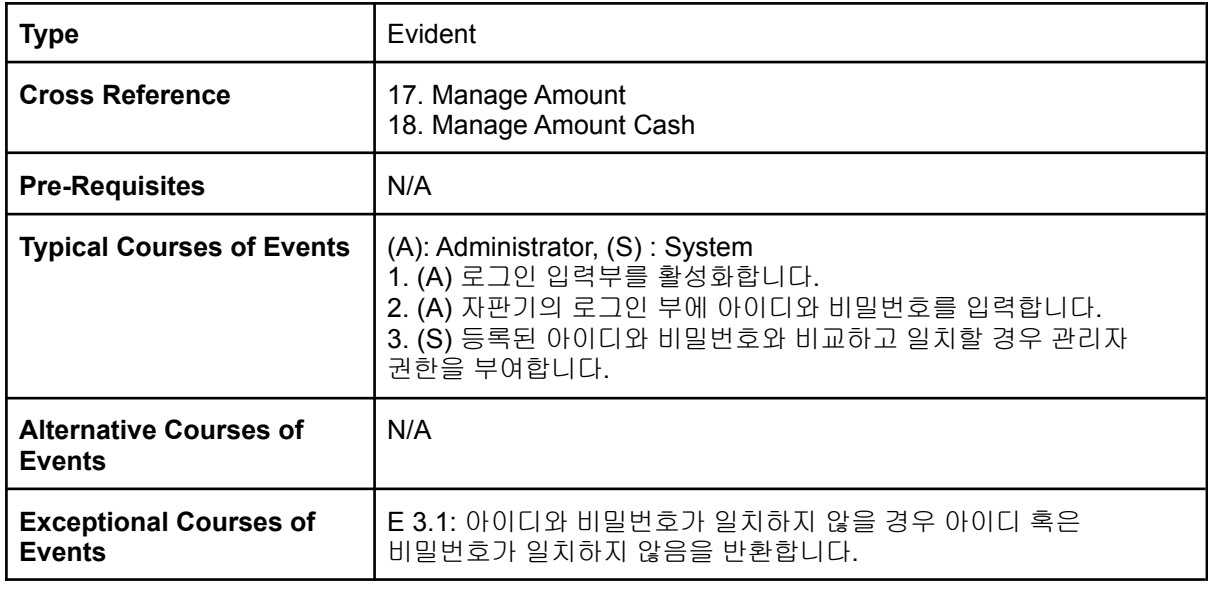

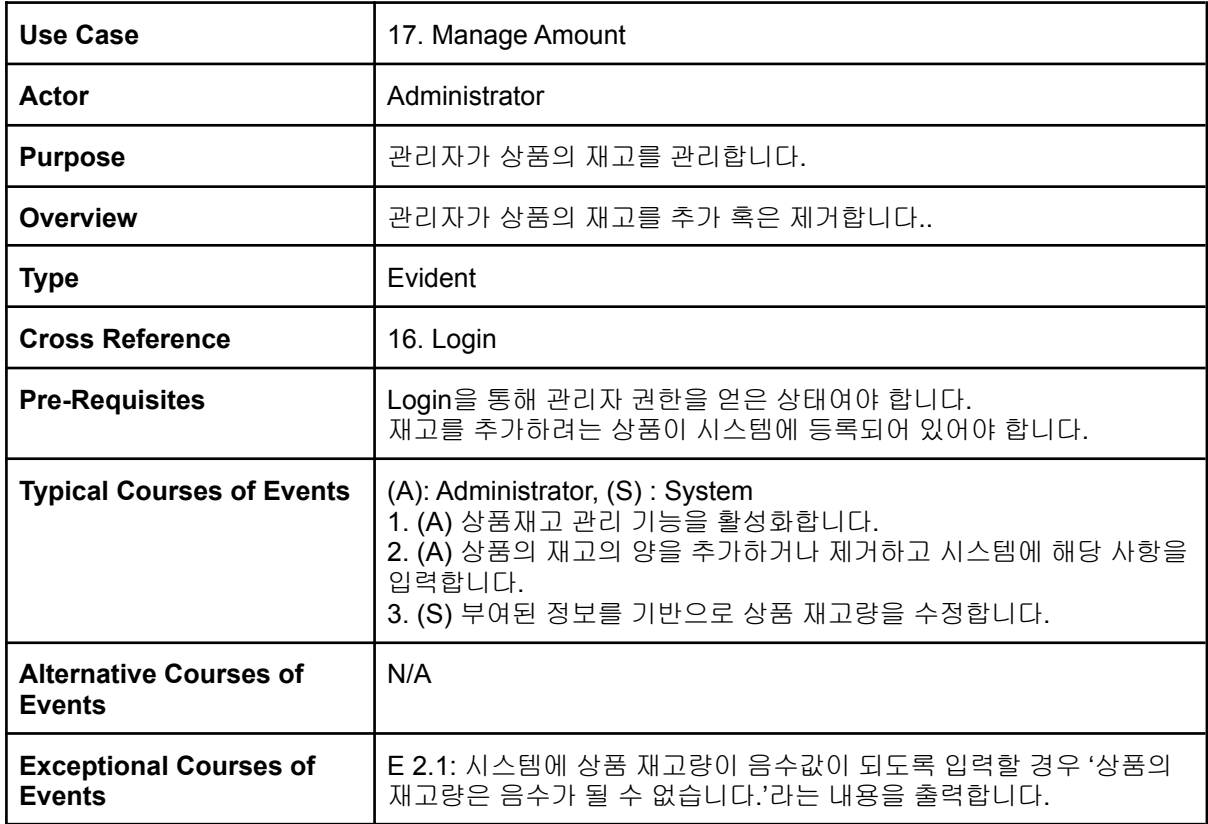

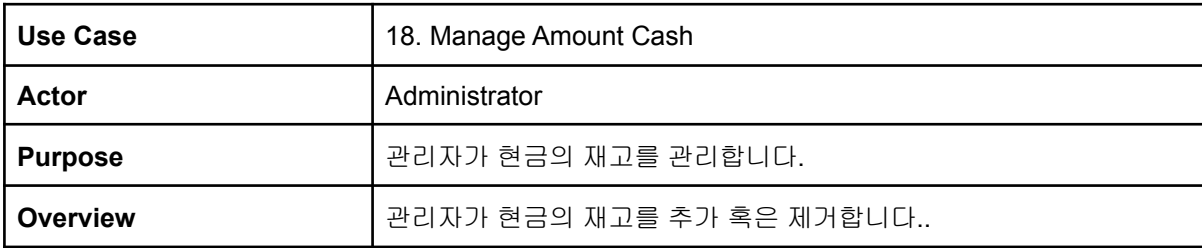

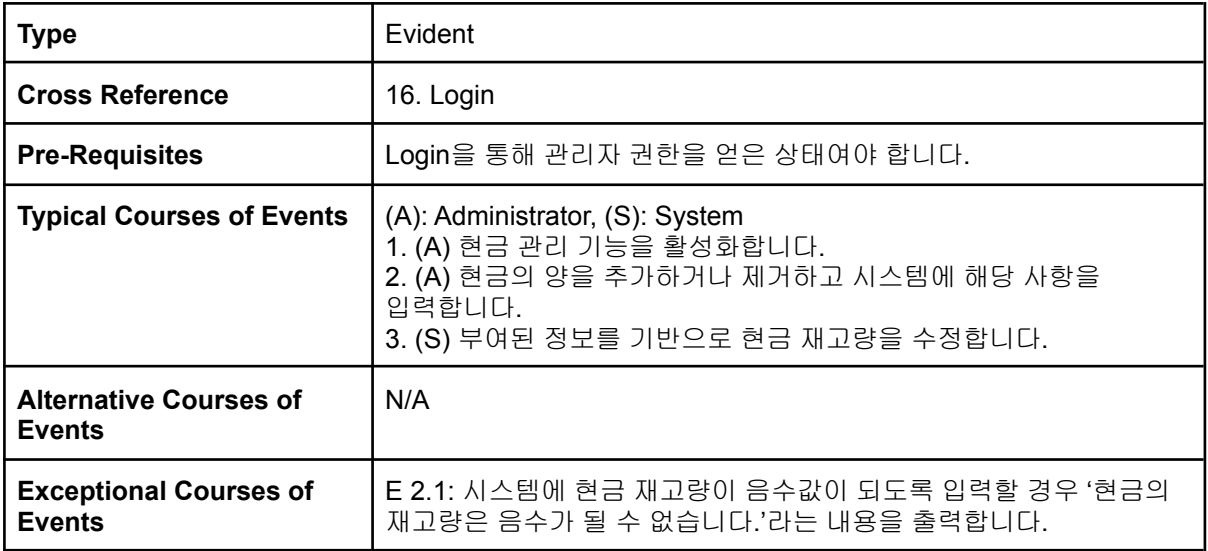

#### **Activity 2032. Refine Use Case Diagrams**

#### **(ShowItem ->showItem )**

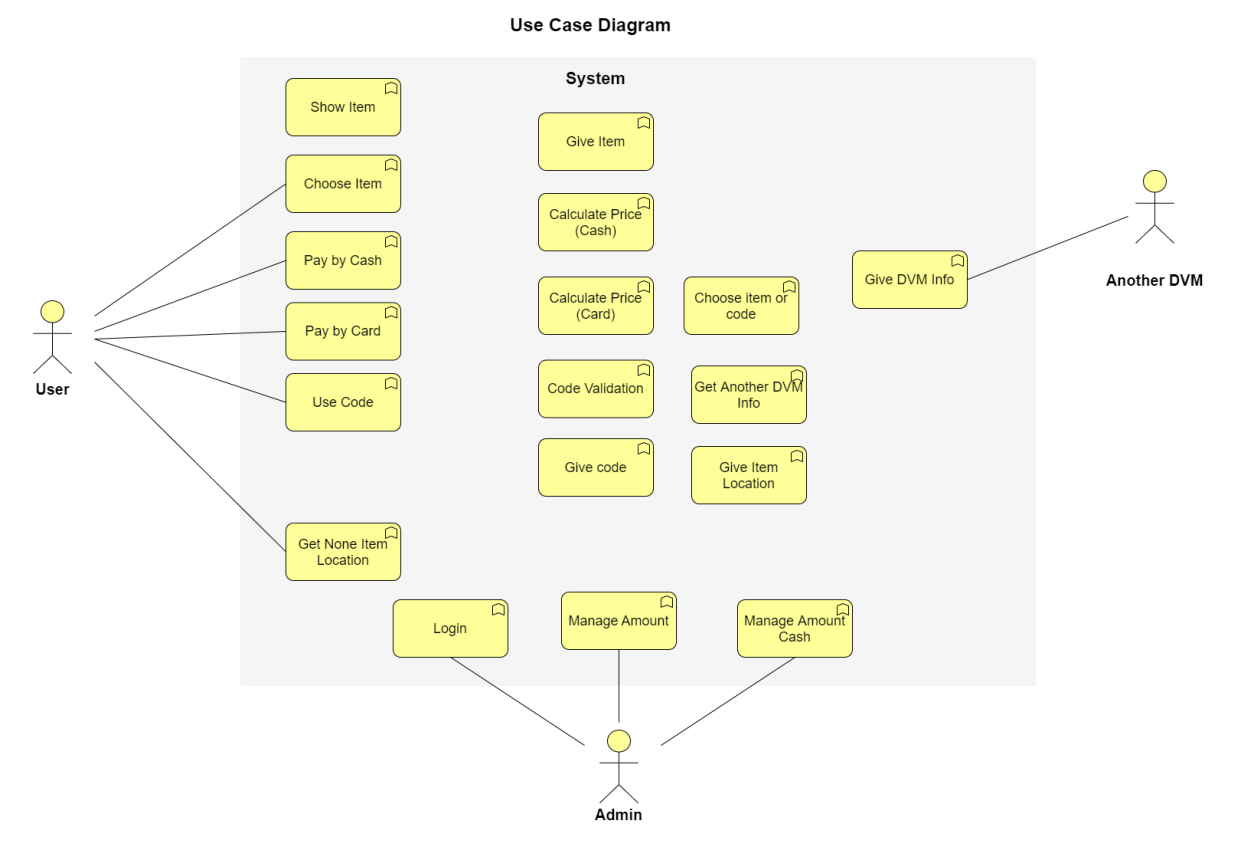

### **Activity 2033. Define Domain Model**

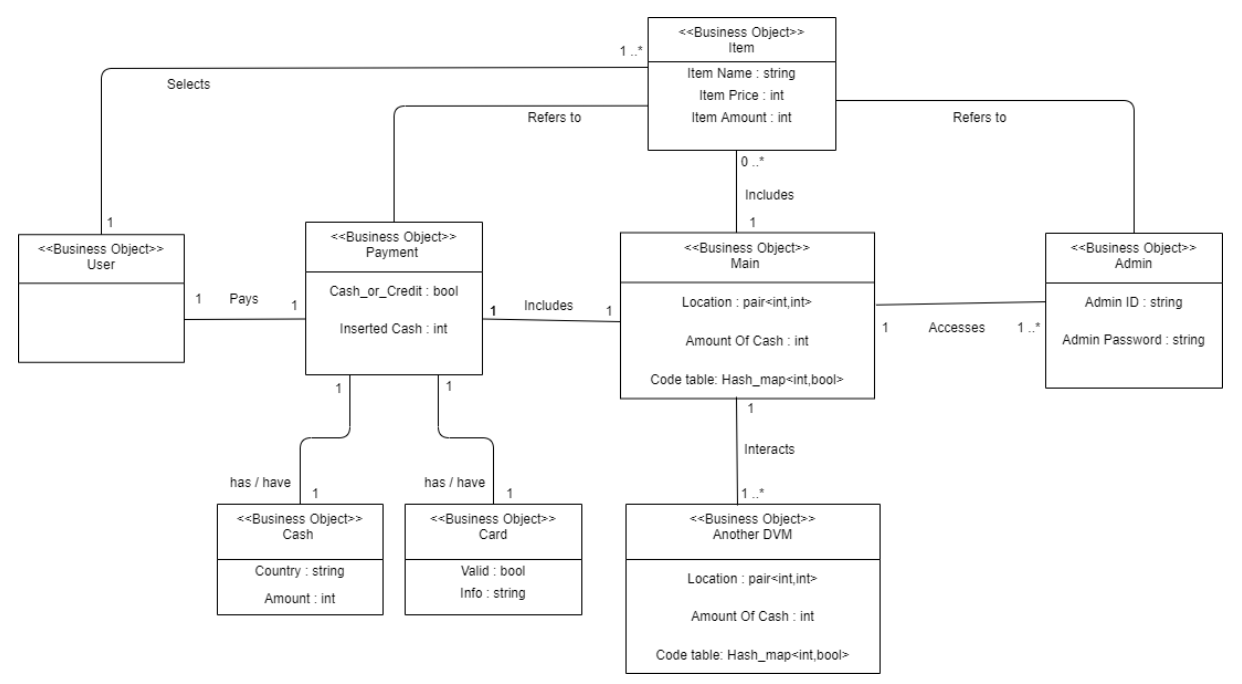

#### **Activity 2034. Refine Glossary**

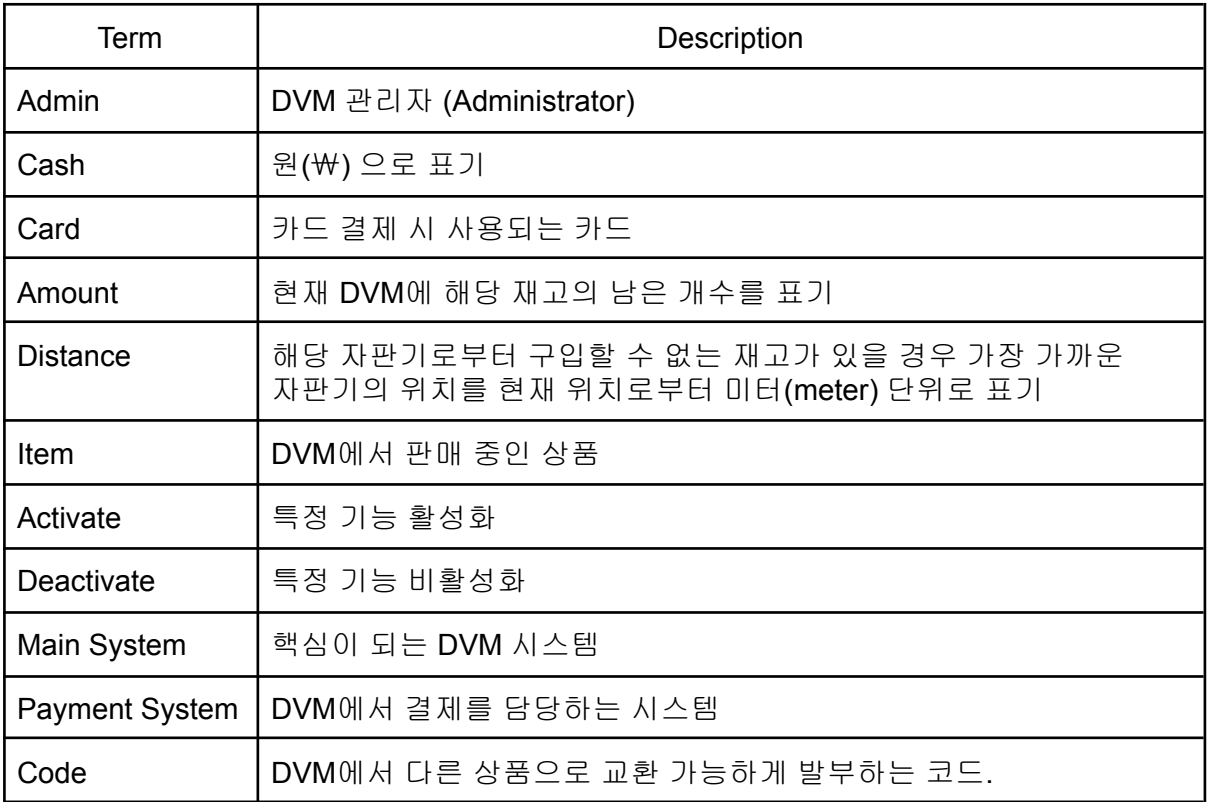

#### **Activity 2035. Define System Sequence Diagrams**

※ 그림에서 (A)는 Alternative courses를, (E)는 Exceptional Courses를 의미합니다.

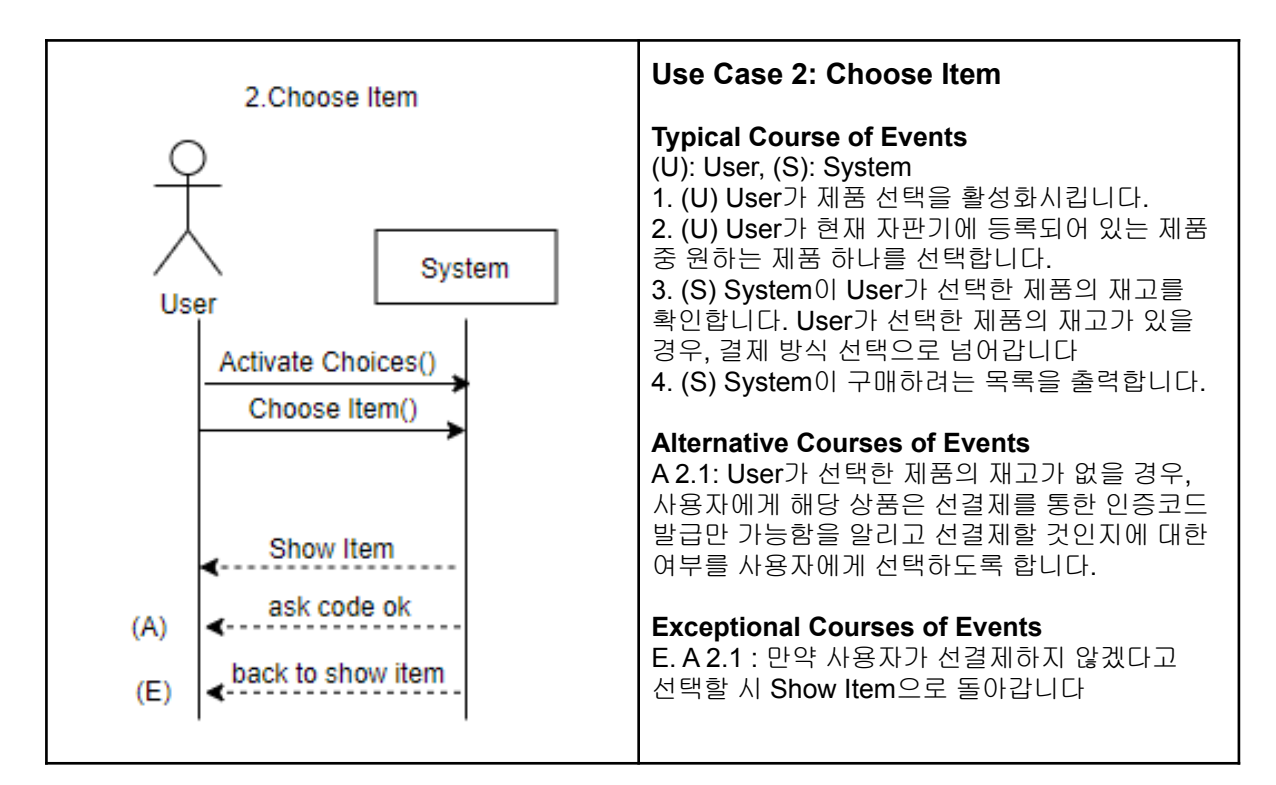

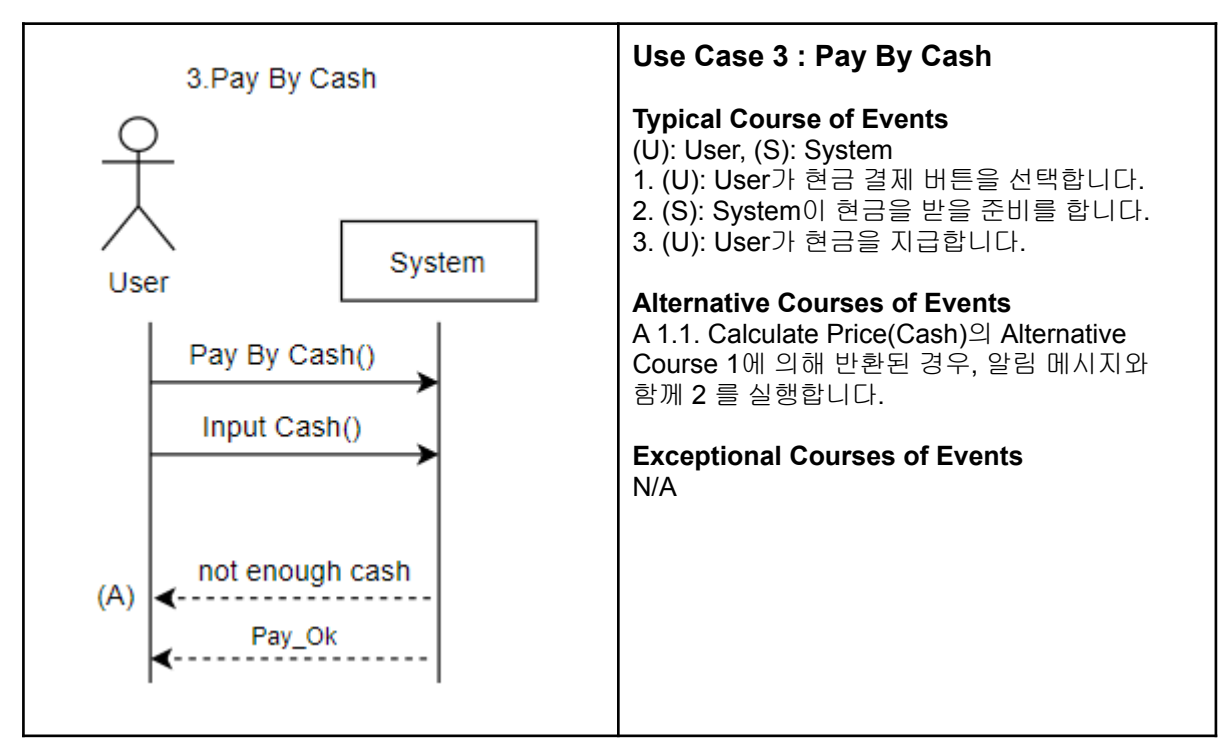

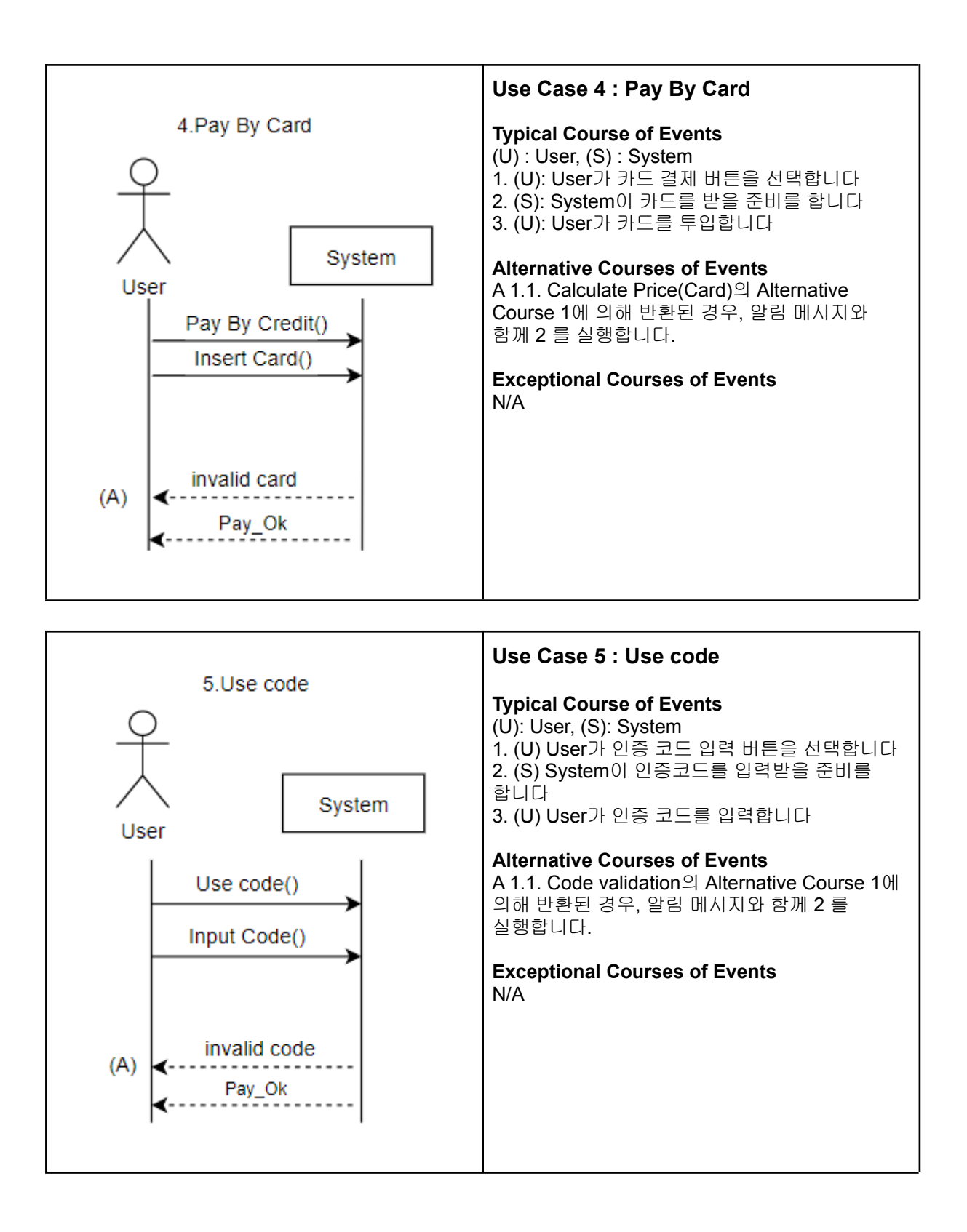

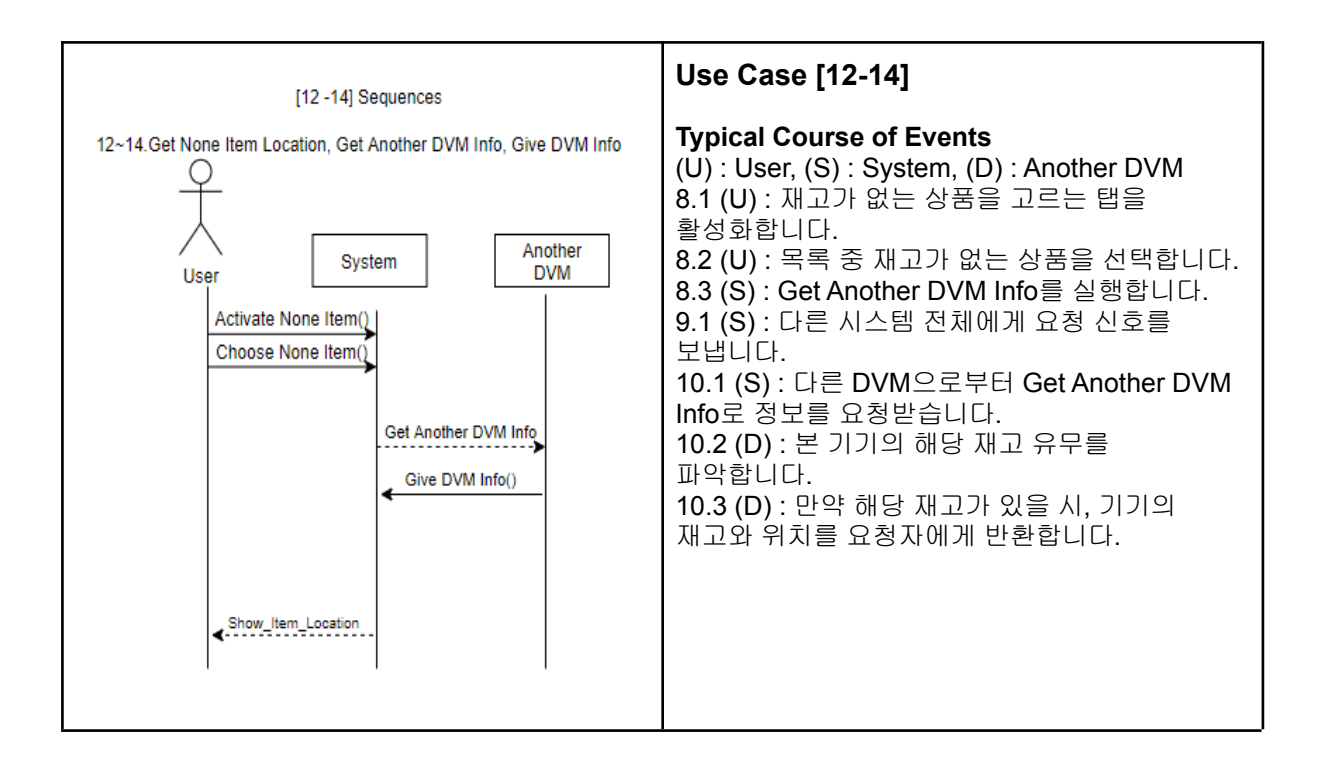

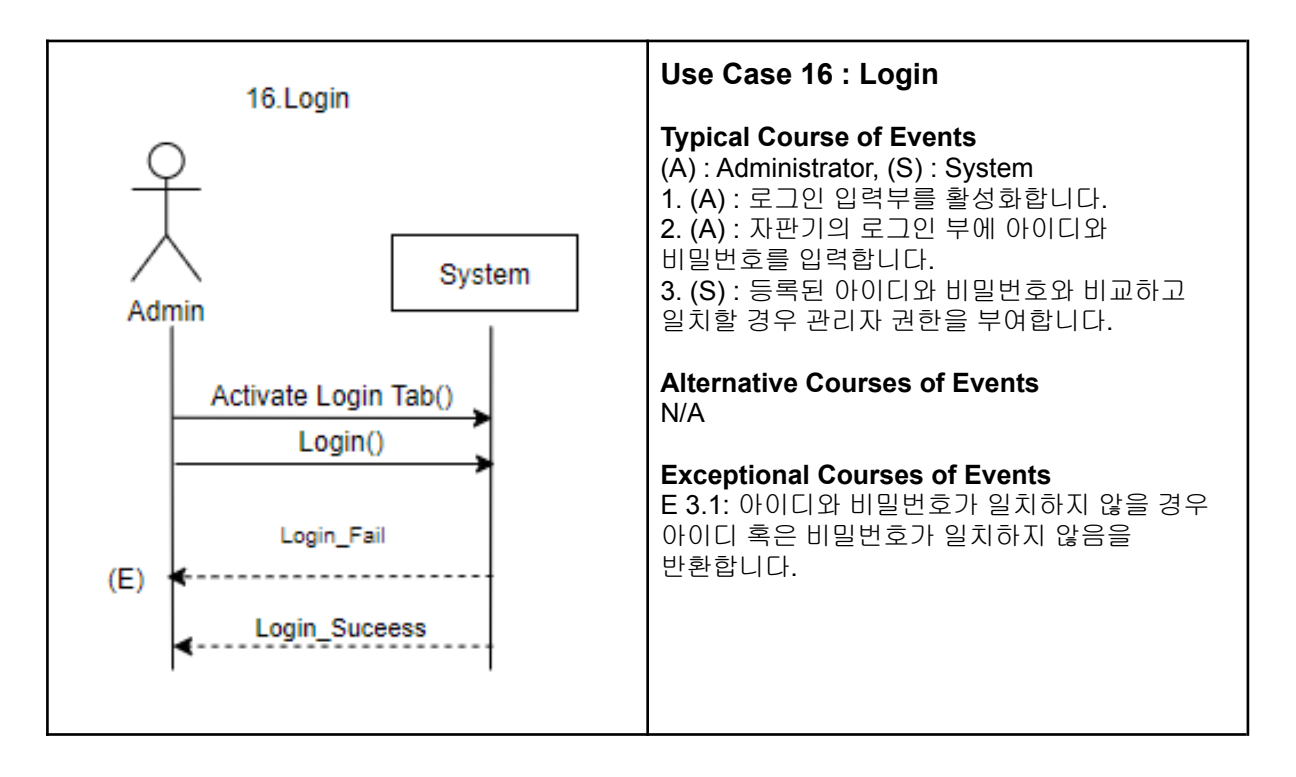

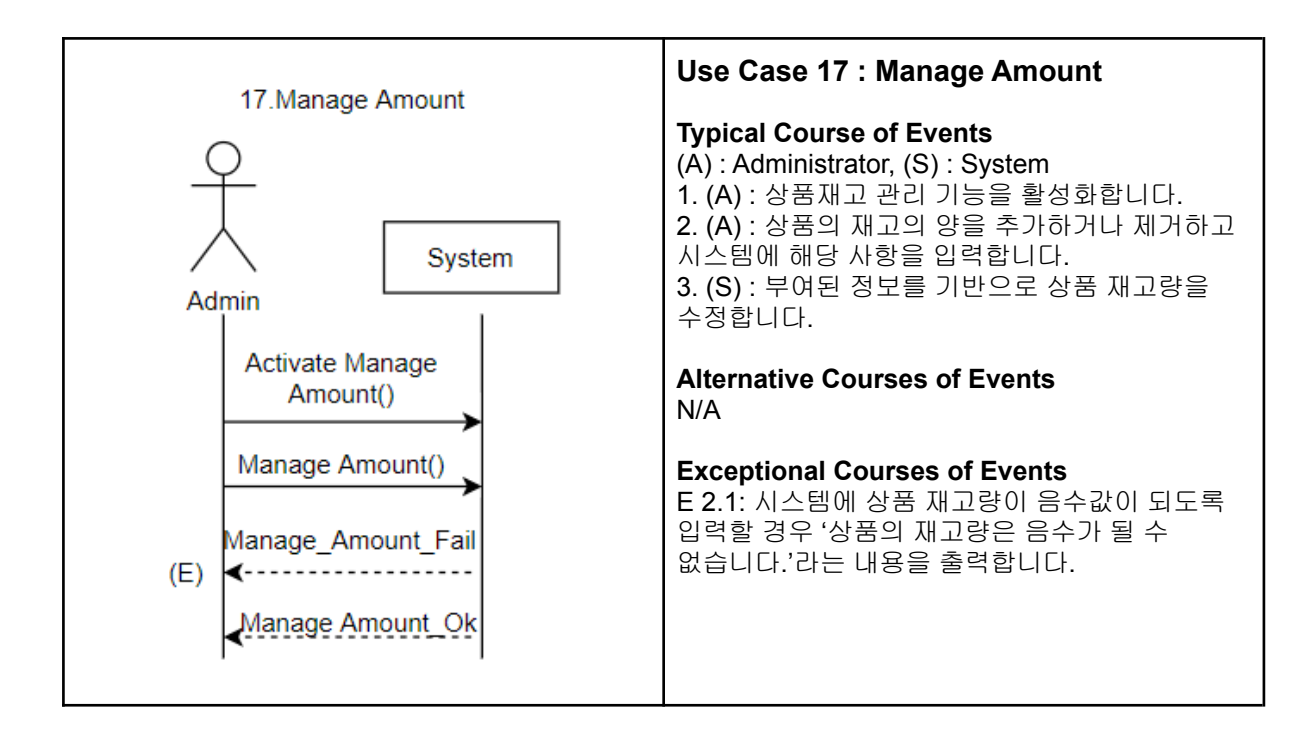

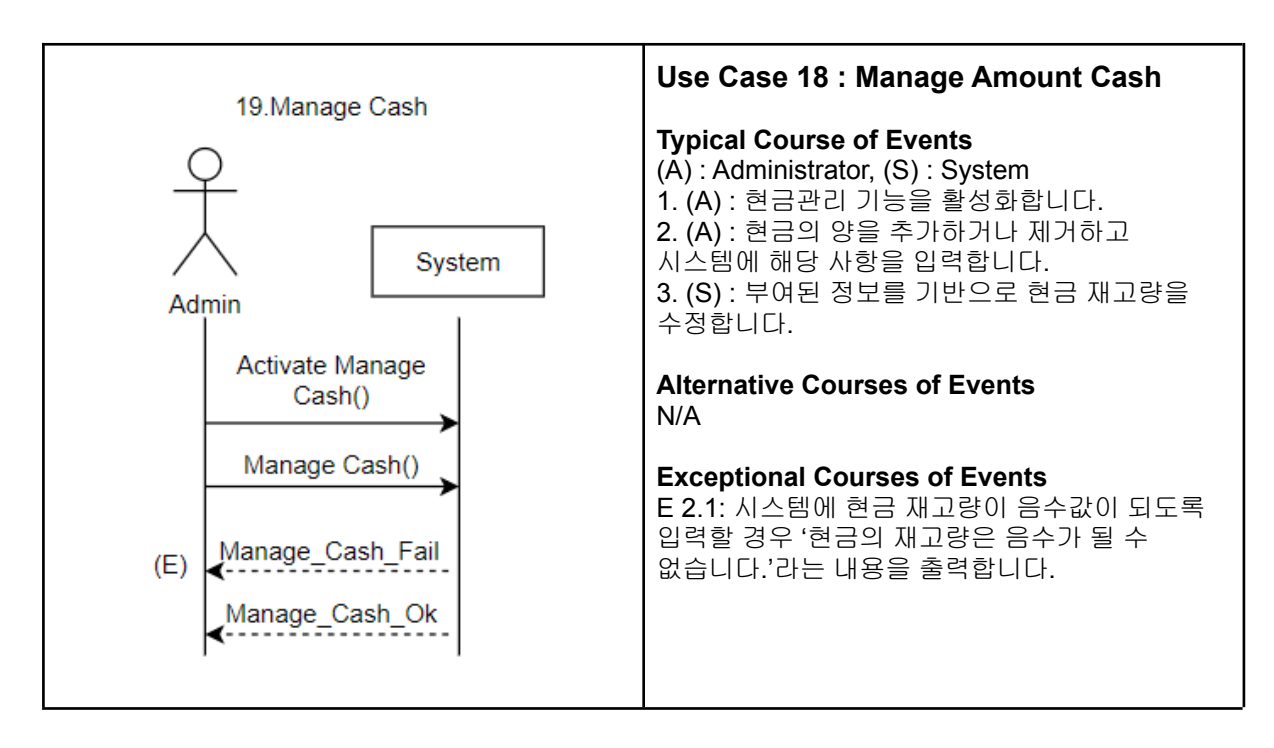

## **Activity 2038. Refine System Test Case**

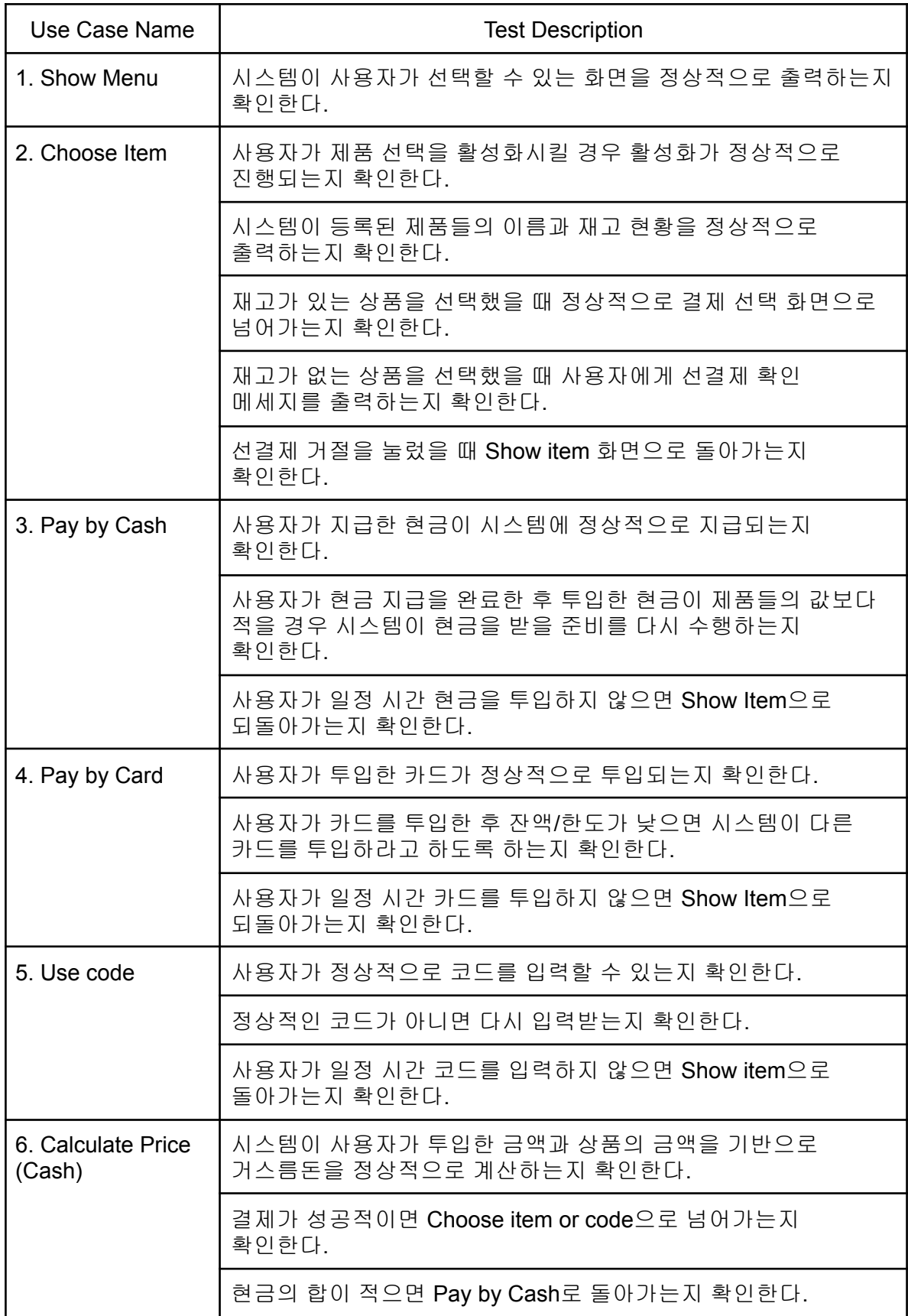

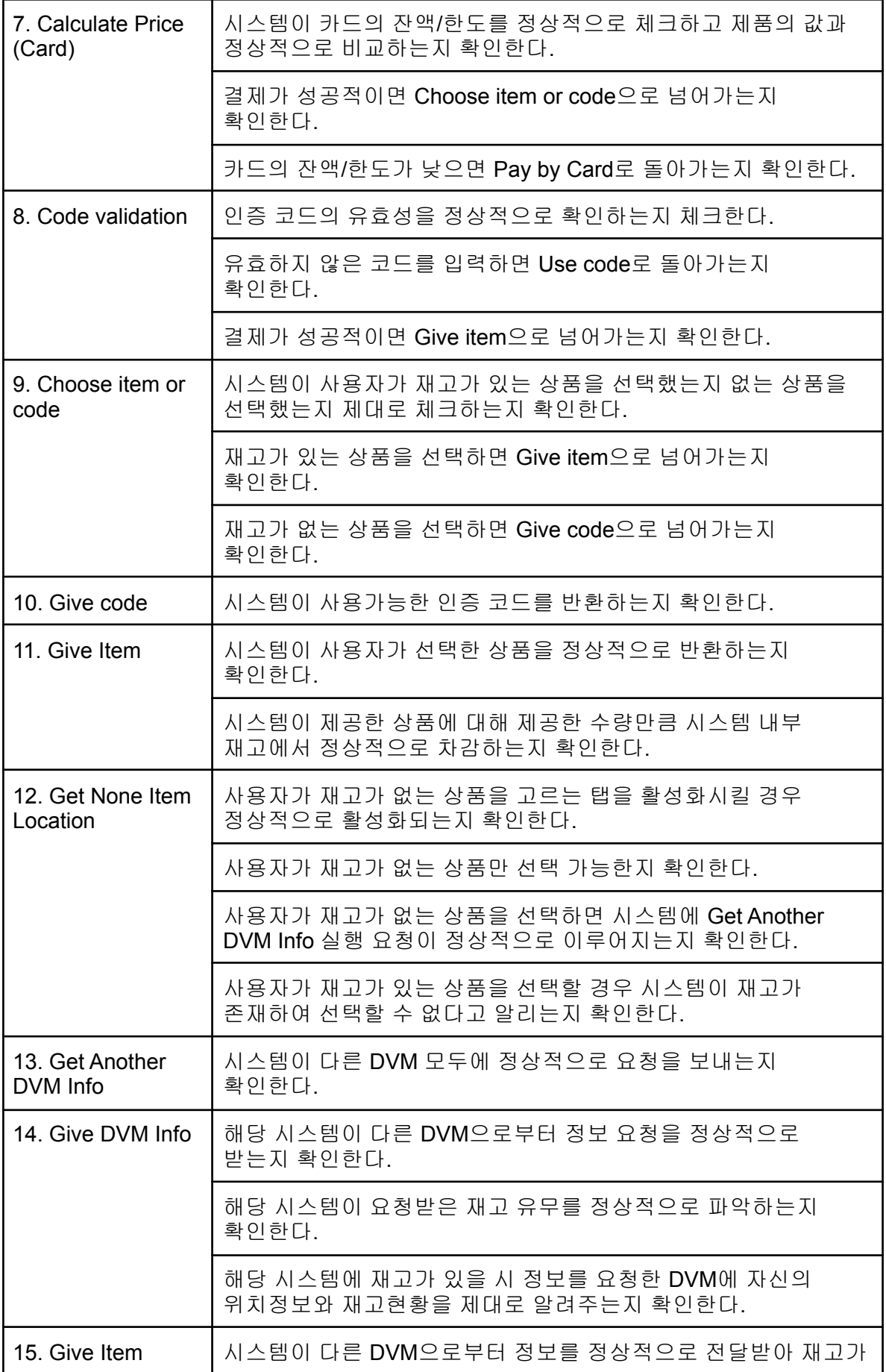

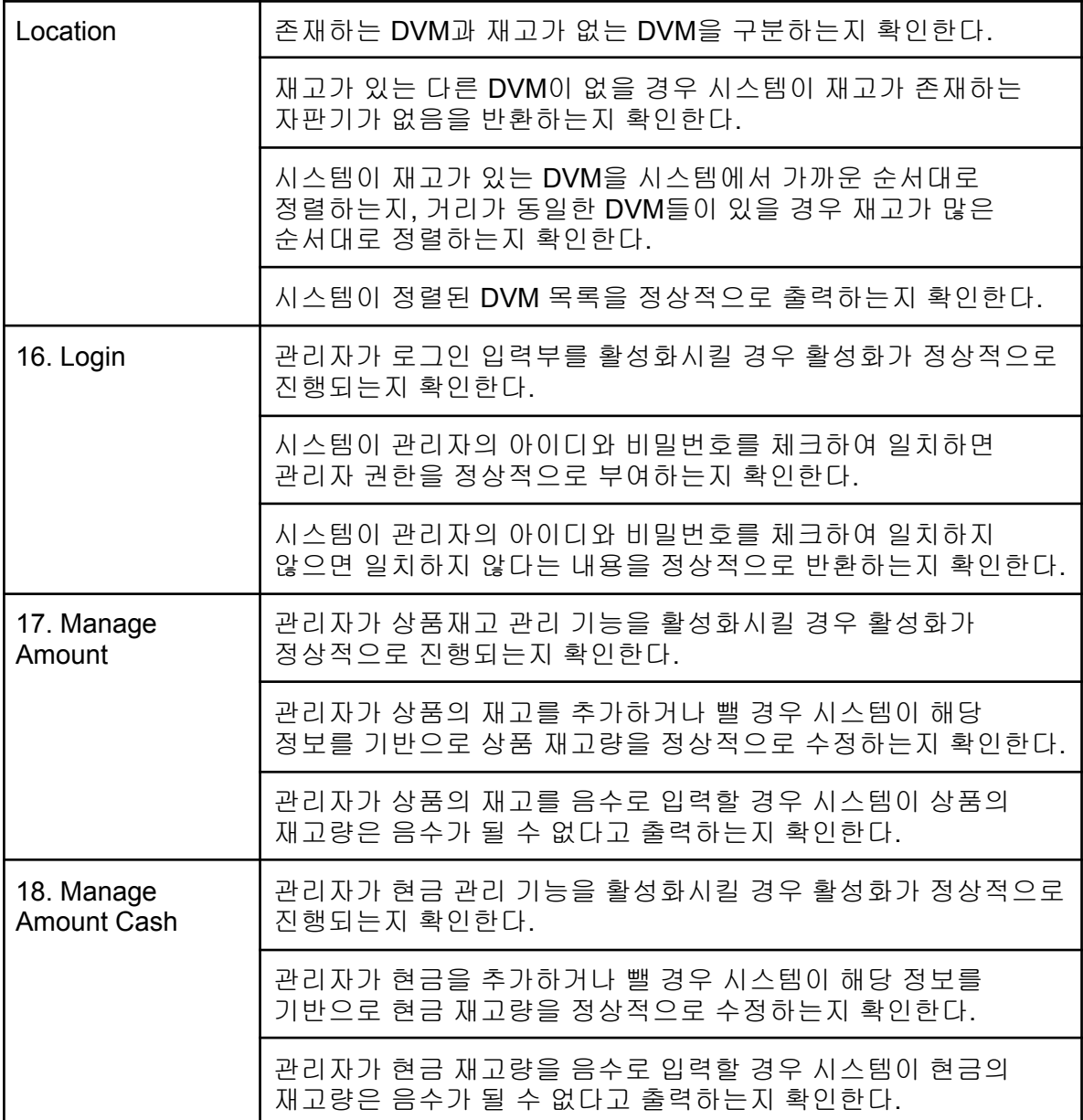

**Activity 2039. Analyze (2030) Traceability Analysis**

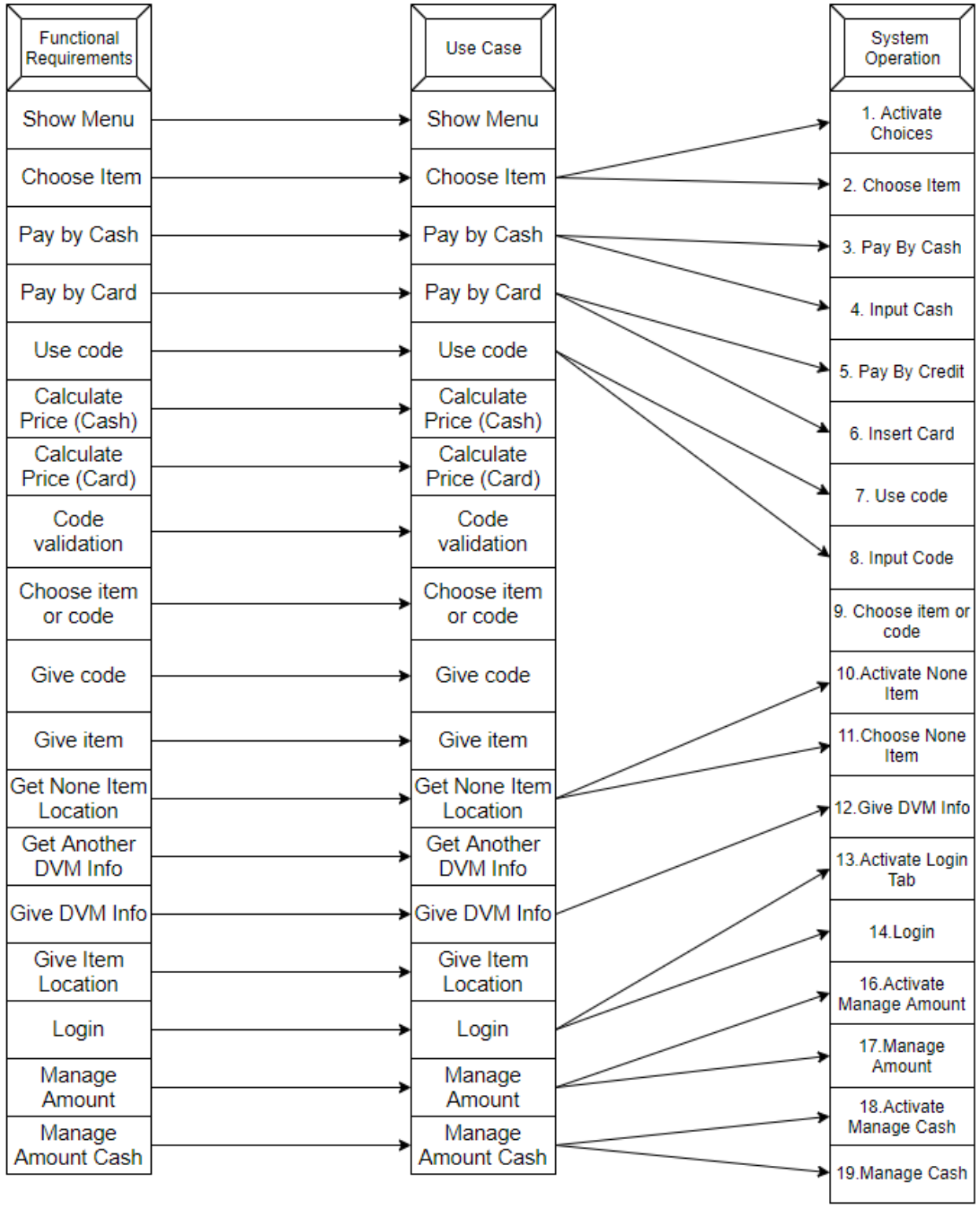